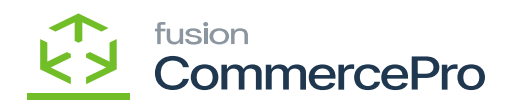

## **Stock Items**

 $\pmb{\times}$ 

 $\bullet$  M

 $\bullet$  En

- $\bullet$   $\overline{a}$  $[+]$ **h** 
	- [Inventory ID] **y** 
		- [Active]**P**
- [Description].  $\bullet$  H
- [Item class] in  $\bullet$  6
- $\bullet$   $\overline{R}$ [Save].

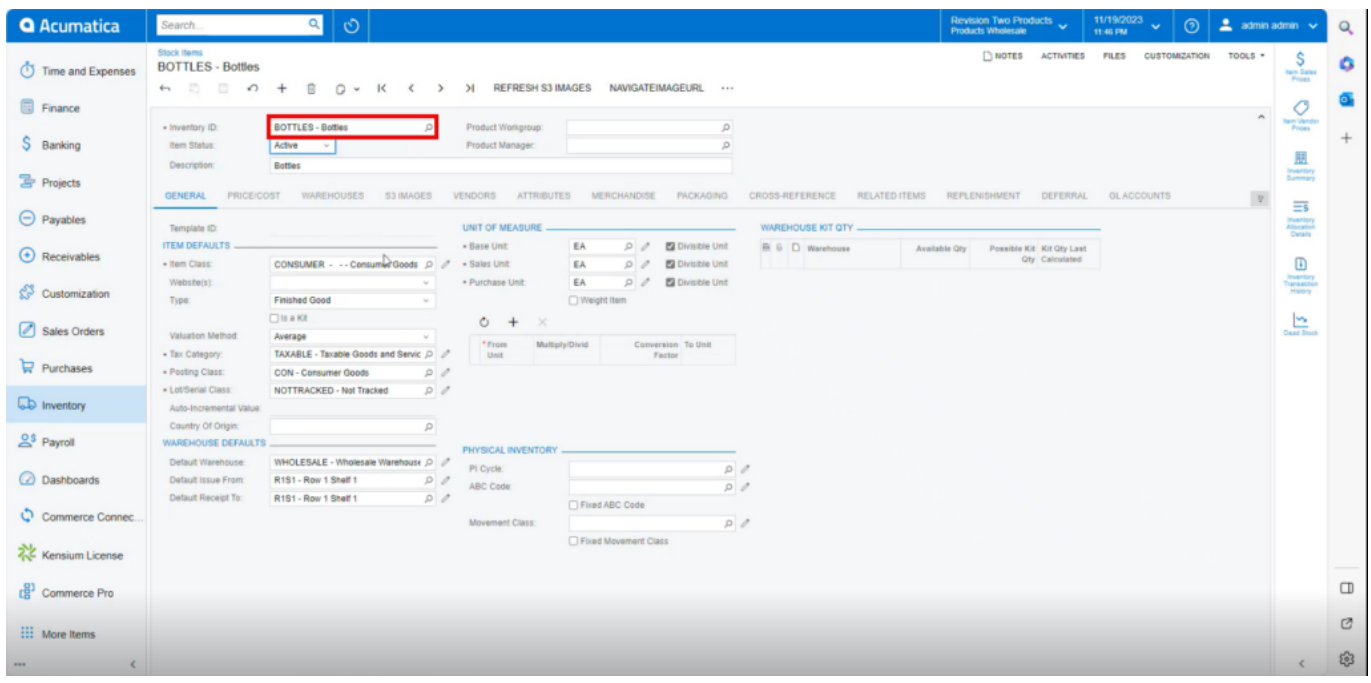

**B** 

- $\bullet$  M [Default Price]. [UOM]  $\frac{1}{N}$  $\bullet$  6
- Measure].

[Unit of

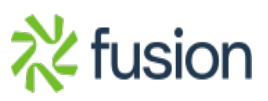

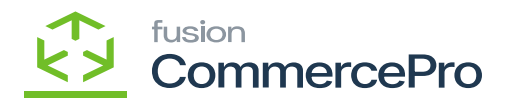

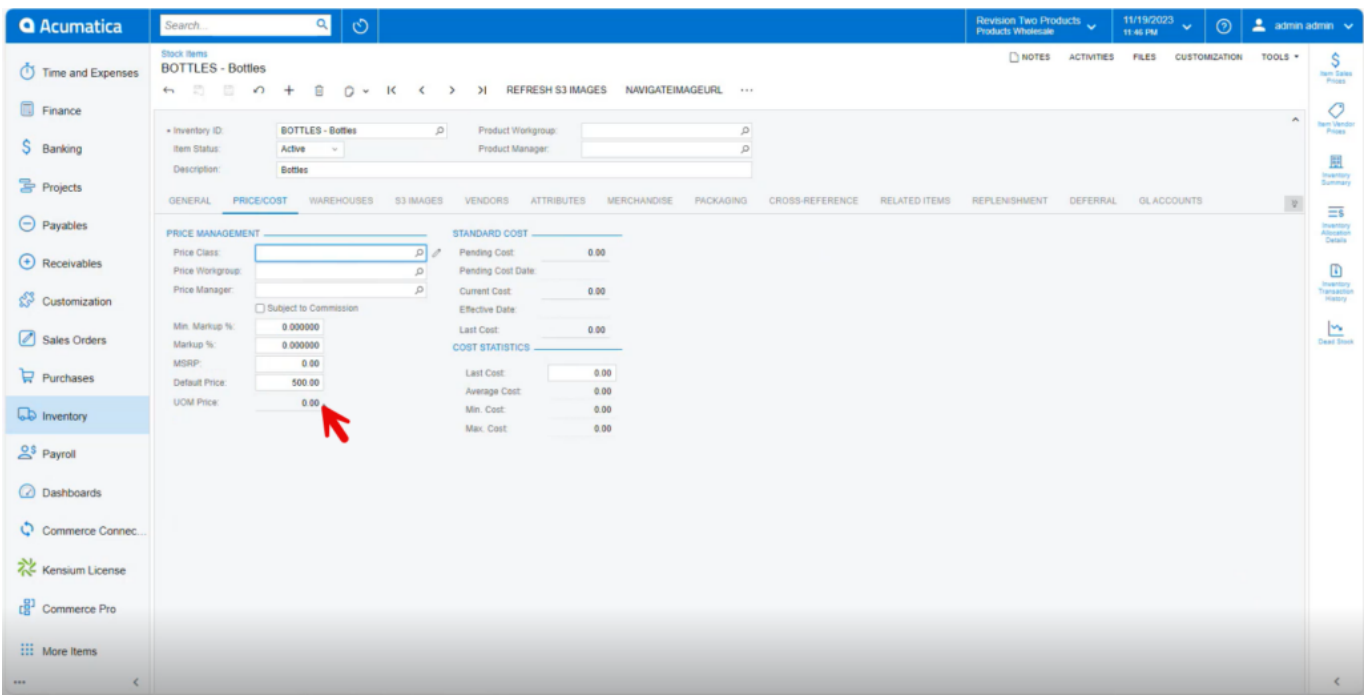

 $\pmb{\theta}$ 

- $\cdot$
- $[+]a$  $\bullet$   $\overline{6}$
- [From unit], [Multiply/ Divide].  $\bullet$   $\overline{6}$
- [Conversion Factor].  $\bullet$   $\overline{E}$

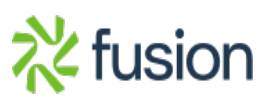

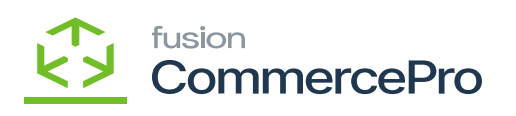

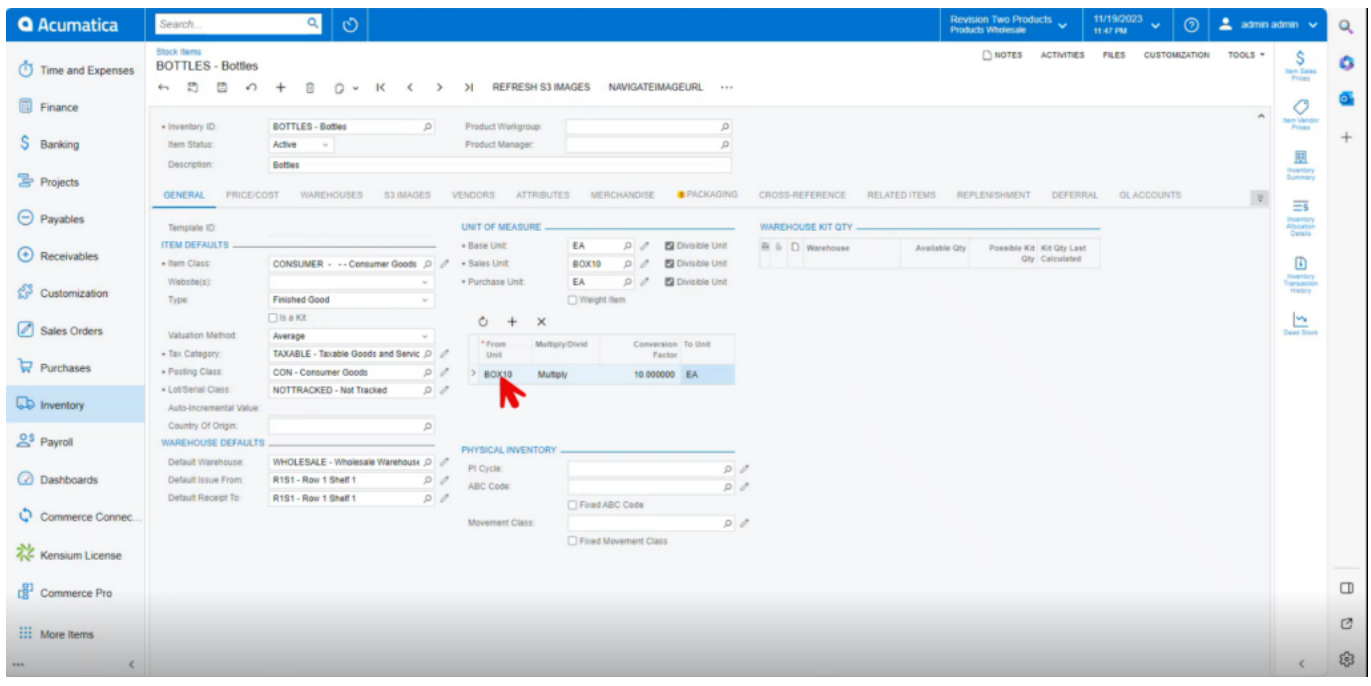

 $\mathbf{p}$ 

- [Sales Unit] **j**  $\bullet$   $\bar{p}$
- $\mathbf{h}$  $\mathbf{a}$
- [Save] R  $\bullet$  6

## Note: [D

**Multiply** 

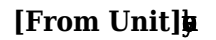

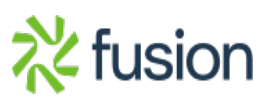

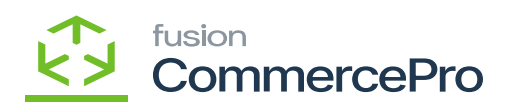

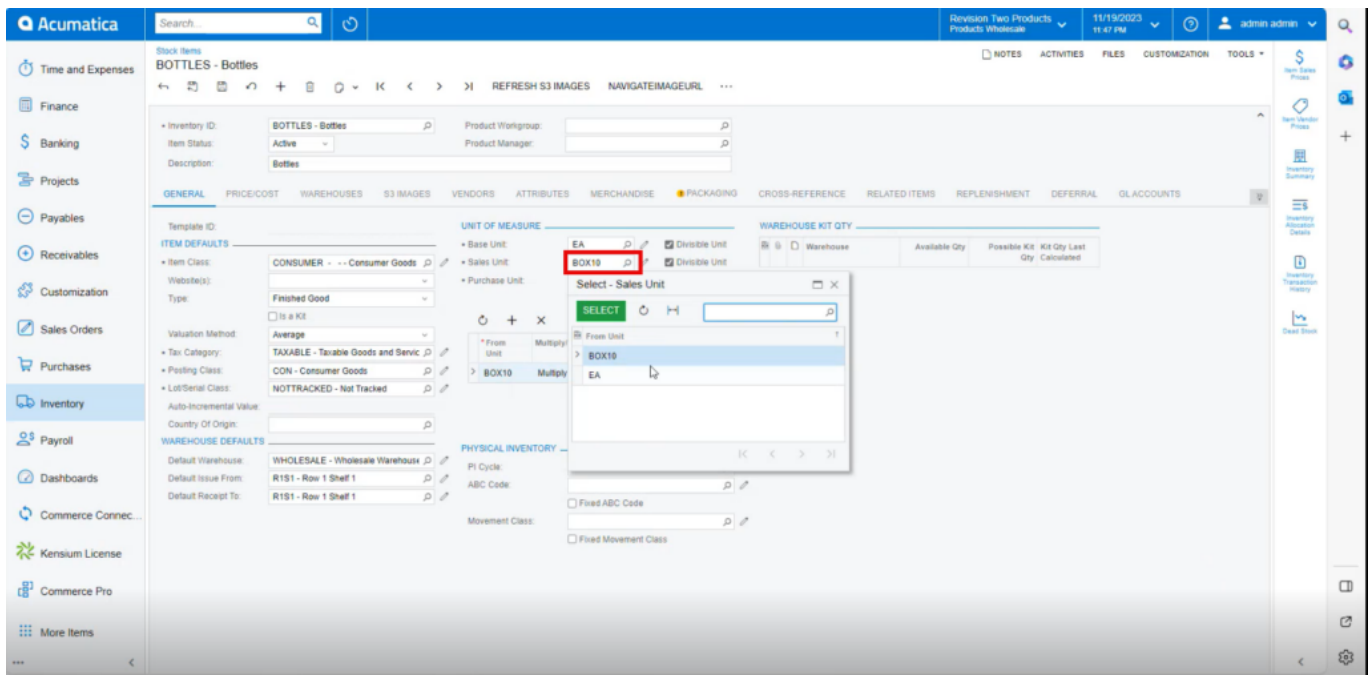

 $\blacksquare$ 

[UOM price]h  $\bullet$  W

 $[Price/cost] \footnotesize \textcolor{red}{b}$ 

• Calculation:

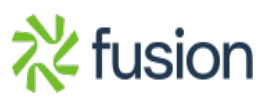

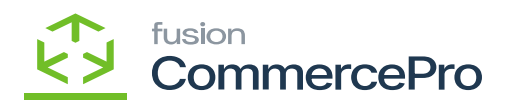

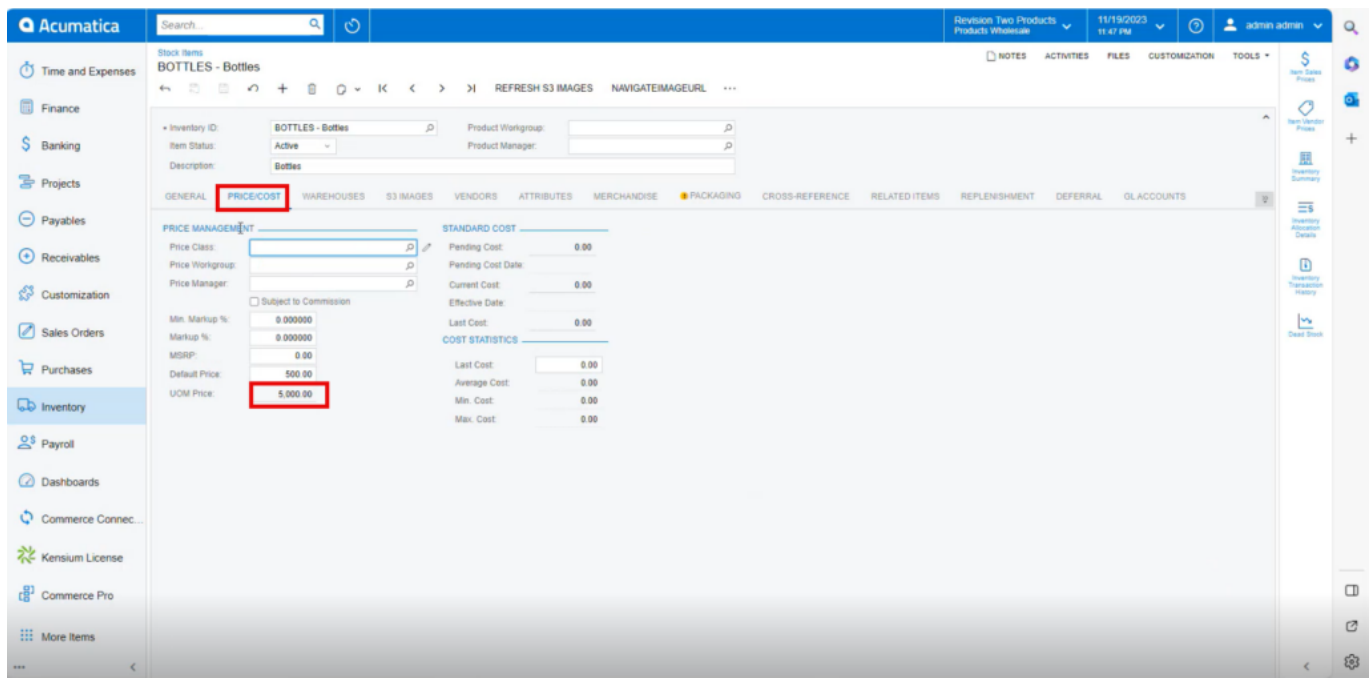

M

**Divide** 

Calculation:

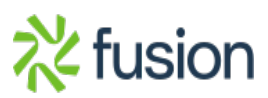

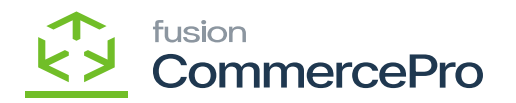

 $\blacksquare$ 

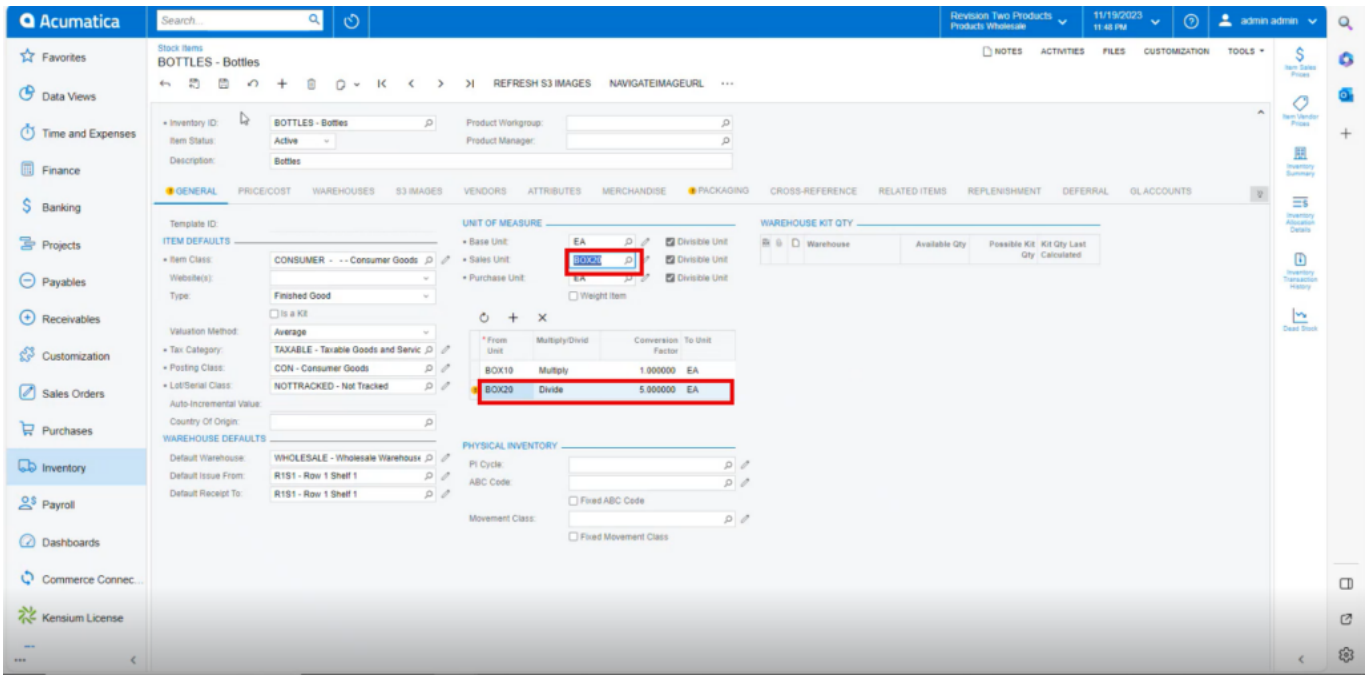

 $\mathbf{B}$ 

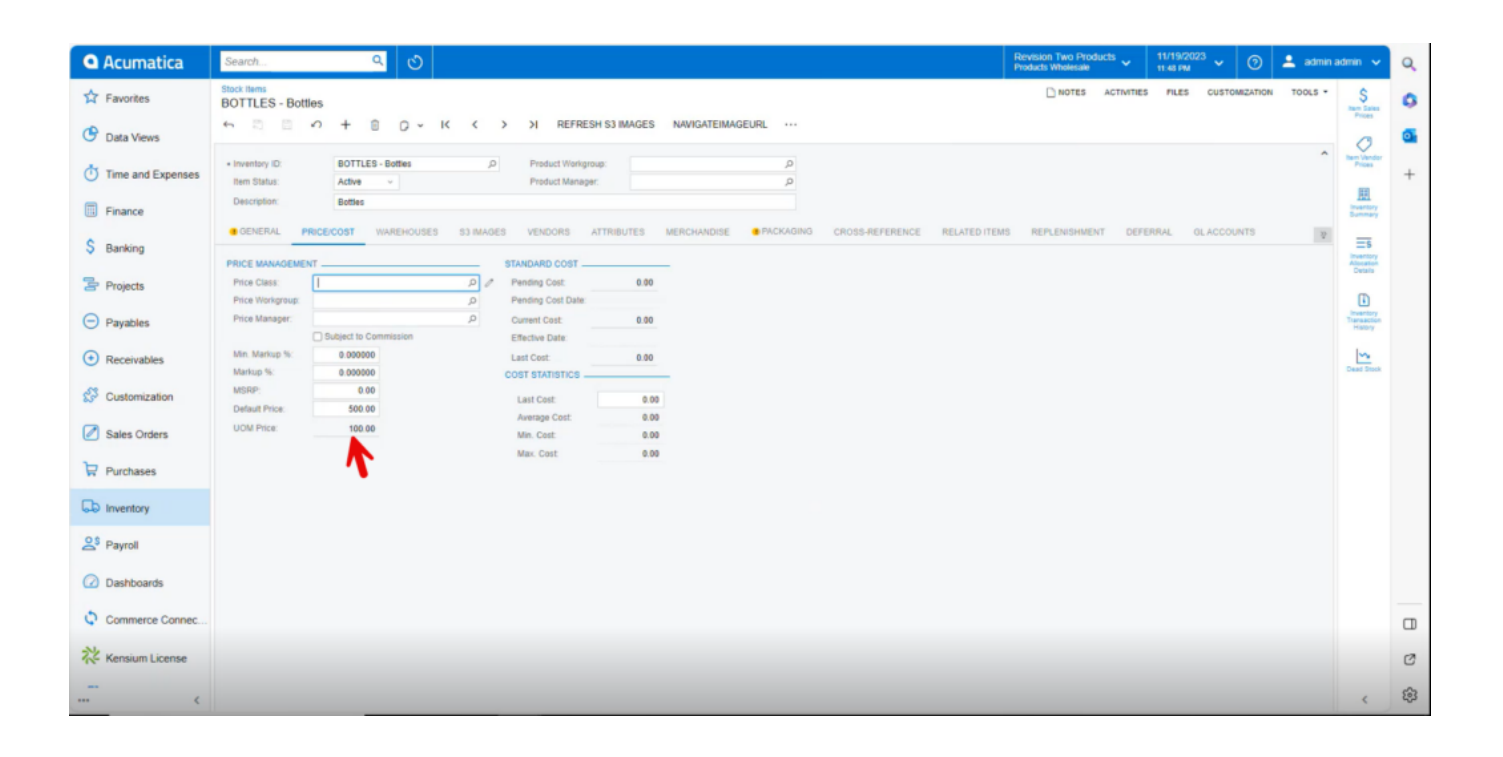

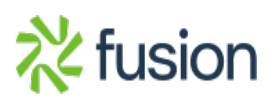

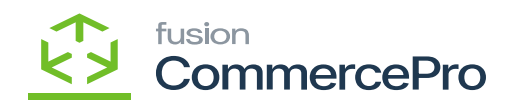

 $\pmb{\times}$ 

Ø

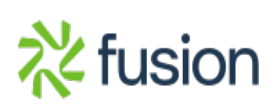

 $\blacksquare$